## **Minimise Noticeboard Messages**

## Scribe<sup>-</sup>

## **1** Click "Dashboard"

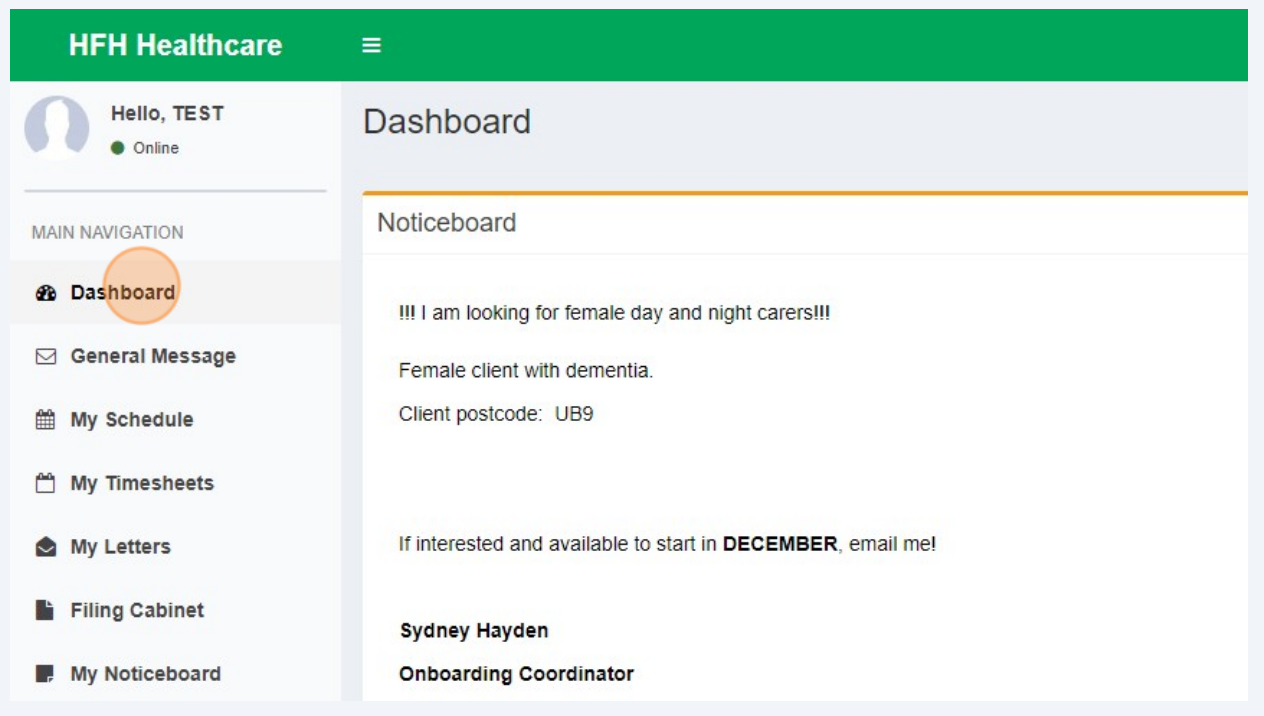

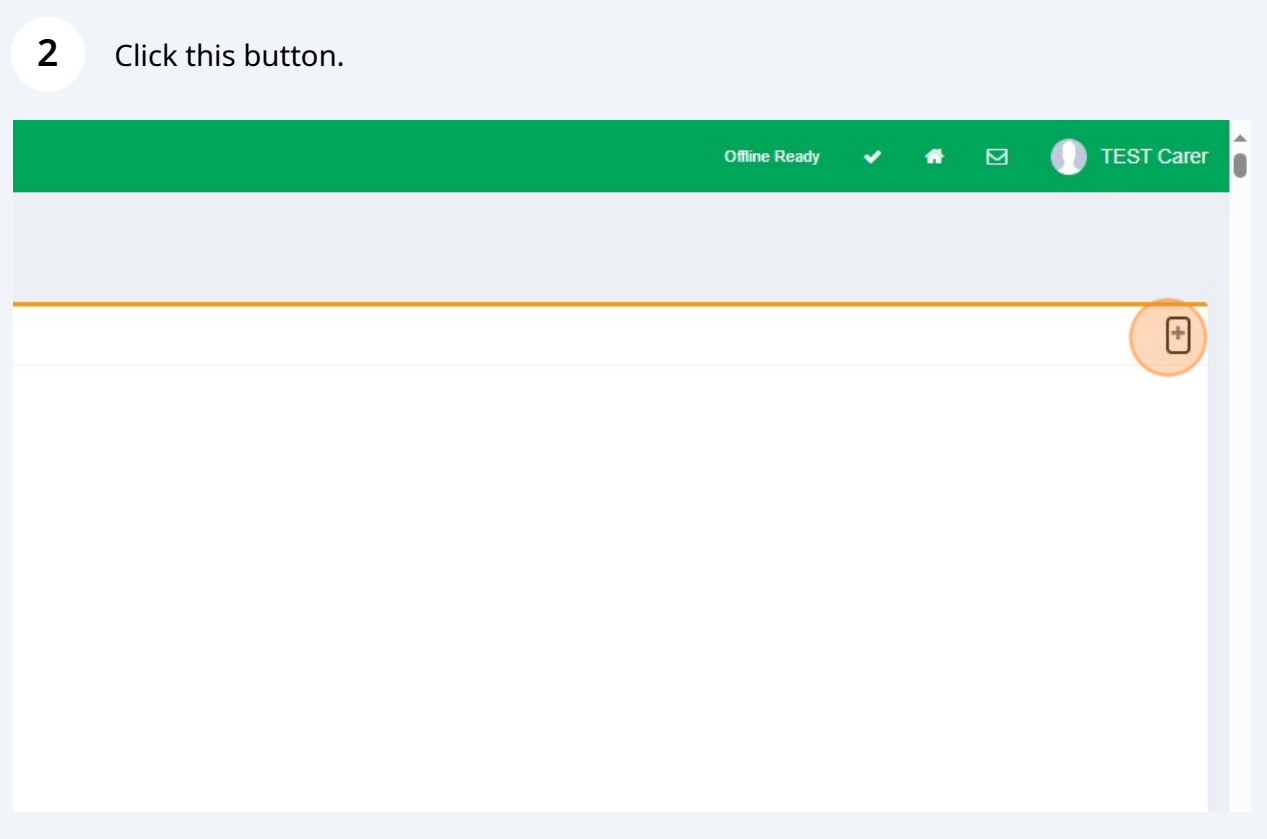